514770-1 Fall 202010/27/2020 Kyoung Shin Park Computer Engineering Dankook University

- "Ensure a class only has one instance, and provide a global point of access to it."
- □ Sometimes we need to have exactly one instance of our class, e.g. a printer spooler (where we only need one print managing the work list), or a single database connection (shared by multiple objects).
- java.lang.Runtime#getRuntime()
- java.awt.Desktop#getDesktop()
- java.lang.System#getSecurityManager()

- **O** The most popular approach is to implement Singleton:
	- **A private default constructor**
	- $\mathcal{C}^{\mathcal{A}}$ **A static field containing the singleton instance**
	- F **A static factory method for obtaining the singleton instance**
	- F While this is a common approach, it's important to note that it **can be problematic in multithreading scenarios**

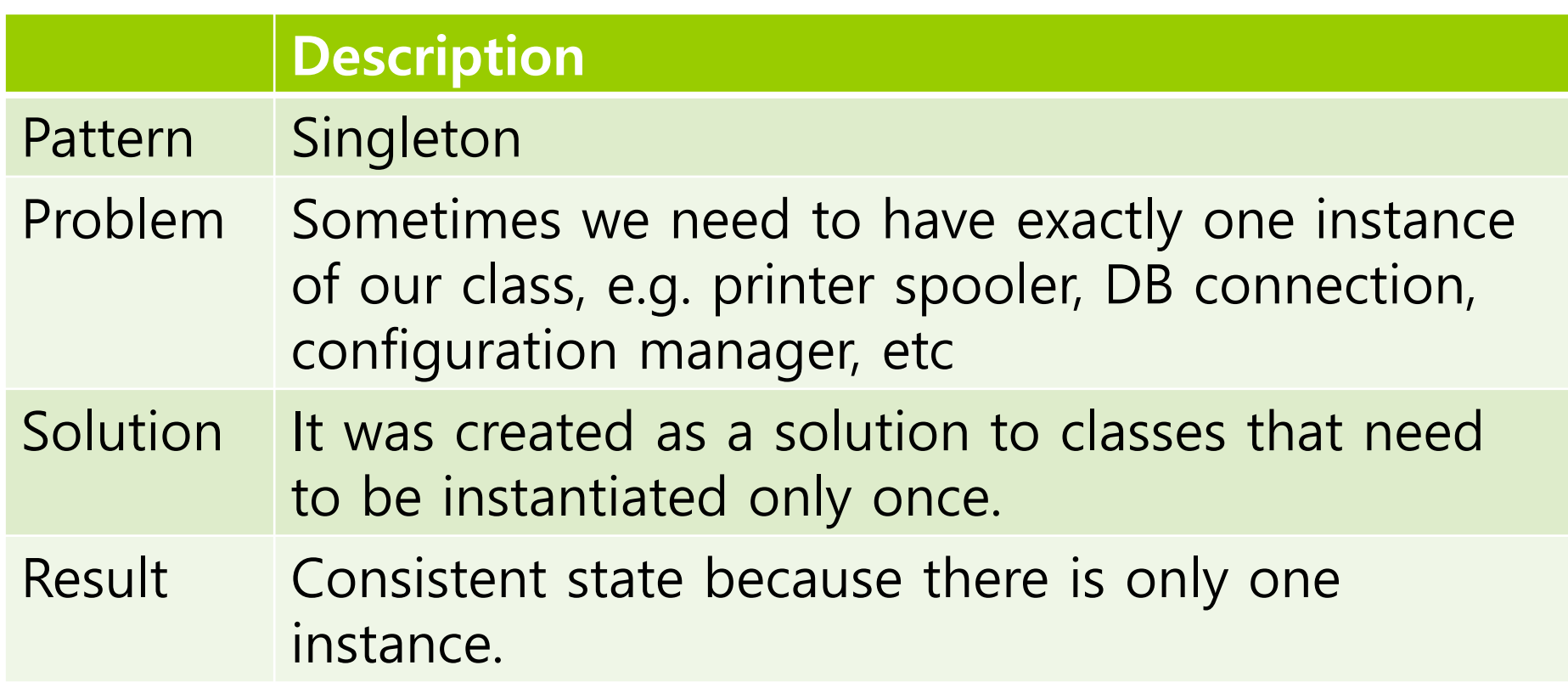

#### **Classic Implementation of Singleton Pattern**

- **O** Classic Implementation of Singleton Pattern
	- **Private default constructor**
	- Create static field containing its only instance
	- $\mathcal{C}_{\mathcal{A}}$ Create static factory method for obtaining the instance
- This code can be a problem for multi-threaded programs (the solution is described later).

#### **Classic Implementation of Singleton Pattern**

```
public class Singleton
{
  // static field containing its only instance
  private static Singleton uniqueInstance;
  // other member fields ..
  // private default constructor
  private Singleton()
{
}
  // static factory method for obtaining the
instancepublic static Singleton getInstance()
{
    if (uniqueInstance == null)
{
      uniqueInstance = new Singleton();
    }
    return uniqueInstance;
  }
  // other member methods ..
}<br>}
```
#### **Classic Implementation of Singleton Pattern**

**O** Class Diagram

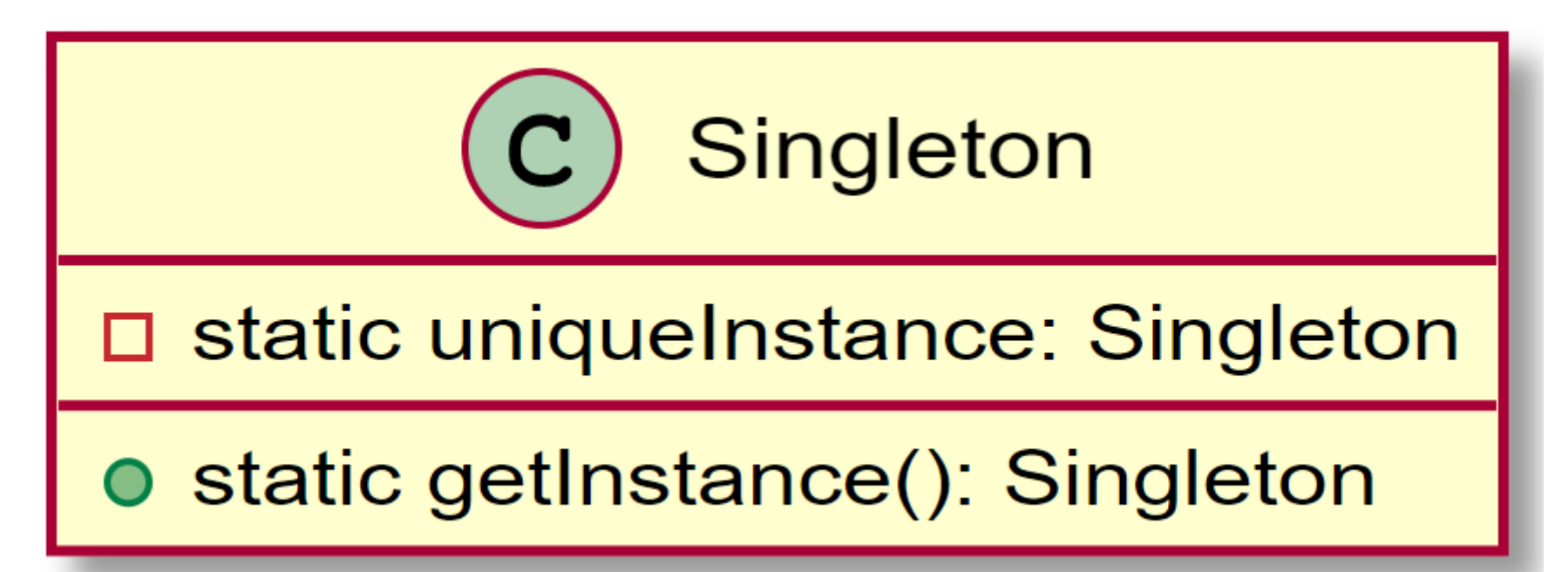

# **Chocolate Factory (HFDP Ch. 5)**

- Chocolate factories have computer controlled chocolate boilers.
- $\blacksquare$  The job of the boiler is to take in chocolate and milk, bring them to a boil, and then pass them on to the next phase of making chocolate bars.
- The controller class for Choc-O-Holic, Inc.'s industrial strength Chocolate Boiler.
	- **Ensure that bad things don't happen, like draining 500 gallons** of unboiled mixture, or filling the boiler when it's already full, or boiling an empty boiler.

#### **Chocolate Factory (HFDP Ch. 5)**

```
public class ChocolateBoiler {
  private boolean empty;
  private boolean boiled;
  public ChocolateBoiler()
{
    empty
= true; // empty boiler
    boiled
= false;
  }
  public boolean isEmpty()
{
    return empty;
  }
  public boolean isBoiled()
{
    return boiled;
  }
  public void fill()
{
    if (isEmpty())
{ // to fill, it must be empty
      empty
= false;
      boiled
= false;
      // fill boiler with milk/chocolate mixture
  }<br>}
```
#### **Chocolate Factory (HFDP Ch. 5)**

```
// to drain, it must be full(non empty) and boiled
 // once it is drained, we set empty back to true
 public void drain()
                       {
    if (!isEmpty() && isBoiled())
{
      // drain the boiled milk and chocolate
      empty
= true;
    }
 }<br>}
 1/ to boil, it must be full and not already boiled
  public void boil()
{
    if (!isEmpty() && !isBoiled())
{
      // bring the contents to
a boil
      boiled
= true;
    }
 }<br>}
}<br>}
```
#### **Chocolate Factory (HFDP Ch. 5) Using Singleton Pattern**

```
public class ChocolateBoiler {
  private static ChocolateBoiler uniqueInstance;
  private boolean empty;
  private boolean boiled;
  private ChocolateBoiler()
{
    empty
= true; // empty boiler
    boiled
= false;
  }<br>}
  public static ChocolateBoiler getInstance()
{
    if (uniqueInstance == null)
{
      uniqueInstance = new ChocolateBoiler();
    }
    return uniqueInstance;
  }
  // rest of code..
}<br>}
```
# **Thread-Safe Singleton**

- $\Box$  The main problem with the classic implementation of Singleton is that it is **not thread safe**.
- Using **synchronized** makes sure that **only one thread at a time** can execute **getInstance().**

```
public class Singleton
{
 private static Singleton uniqueInstance;
  private Singleton()
{
}
  // only one thread can execute this at
a time
  public static synchronized Singleton getInstance()
{
    if (uniqueInstance == null)
{
      uniqueInstance = new Singleton();
    }
    return uniqueInstance;
 }
 // rest of code..
}<br>}
```
# **Thread-Safe Singleton (Eager Initialization)**

The main disadvantage of this method is that using synchronized every time while creating the singleton object is expensive and may **decrease the performance**  of your program.

#### **Eager Instantiation**

- **If performance of getInstance() is not critical for your application,**
- **Here we have created instance of singleton in static initializer.**

```
public class Singleton
{
  // static initializer
 private static Singleton inst = new Singleton();
  private Singleton()
{
}
  public static Singleton getInstance()
{
    return inst;
  }
  // rest of code..
}<br>}
```
#### **Thread-Safe Singleton (Lazy Initialization with DCL)**

- **DCL(Double Checked Locking)** to reduce the use of synchronization in getInstance()
	- **If you notice carefully once an object is created,** synchronization is no longer useful because now object will not be null and any sequence of operations will lead to consistent results.
	- So **we will only acquire lock on the getInstance() once,**  when the object is null. This way we only synchronize the first way through, just what we want.

#### **Thread-Safe Singleton (Lazy Initialization with DCL)**

```
public class Singleton
{
 // Double Checked Locking
  private static volatile Singleton inst;
  private Singleton()
{
}
  public static Singleton getInstance()
{
    // we only synchronize the first time
    if (inst == null)
{
      synchronized (Singleton.class)
{
        if (inst == null)
{
           inst = new Singleton();
        }
      }
    }
    return inst;
  }
  \frac{1}{2} other member methods..
}
```
#### **Thread-Safe Singleton**

- volatile (since Java5)
	- **The volatile keyword marks a variable** that always goes to the **main memory, for both reads and writes**, of the multiple threads accessing it (and **not just to the CPU cache**).
	- **The volatile keyword guarantees visibility of changes to** variables across threads.
- synchronized
	- $\mathcal{C}^{\mathcal{A}}$  The synchronized keyword will cause all modifications guarded by considered **lock to synchronize** with main memory and adds **mutual exclusion**.
	- $\mathcal{L}_{\mathcal{A}}$  Mutual exclusion prevents an object from being seen in an inconsistent state by one thread while some other thread is updating that object.

#### **Singleton (Inner Static Class)**

- When Singleton loads at first by JVM, since there is no static data member in the class; SingletonHolder does not loads or creates inst.
- $\Box$  This will happen only when we invoke getInstance(). JLS(Java Language Specification) guaranteed the sequential execution of the class initialization; that means thread-safe.

```
public class Singleton
{
 // inner static class
 private static class SingletonHolder {
    static final Singleton inst = new Singleton();
 }
  private Singleton()
{
}
  public static Singleton getInstance()
{
    return SingletonHolder.inst;
 }
}<br>}
```
#### **Singleton vs Static Class**

- Singleton provides only one instance during application life cycle.
- Static class is a class which only contains static methods.
- Java supports static variables, static methods, static block and static classes. Java allows nested classes. A static nested class may be instantiated without instantiating its outer class.
- Both Singleton pattern (e.g. **java.lang.Runtime**) and static class (e.g. **java.lang.Math**) can be used without creating object and both provide only one instance.
- The fundamental difference between **Singleton** pattern and **static class** is, one represent an **object** while other represent a **method**.

# **Singleton vs Static Class**

- If Singleton is not maintaining any state, and just providing global access to methods, than consider using static class.
- Singleton uses inheritance and polymorphism to extend a base class, and implements an interface.
	- E.g. In java.lang.Runtime, getRuntime() method returns different implementations based on different JVM, but **guarantees only one instance** per JVM.

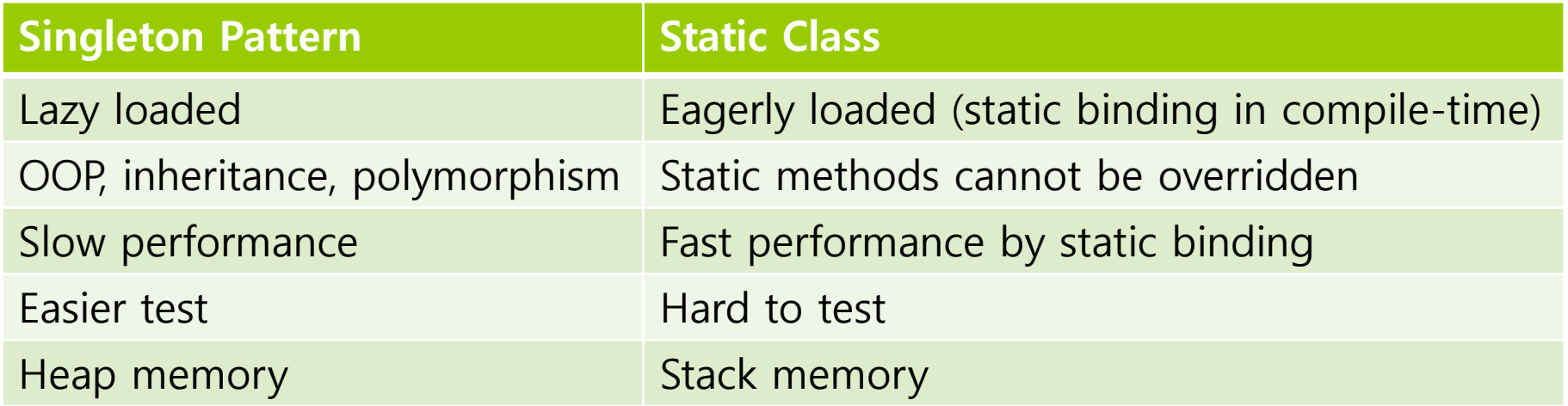

#### **A Single Threaded program**

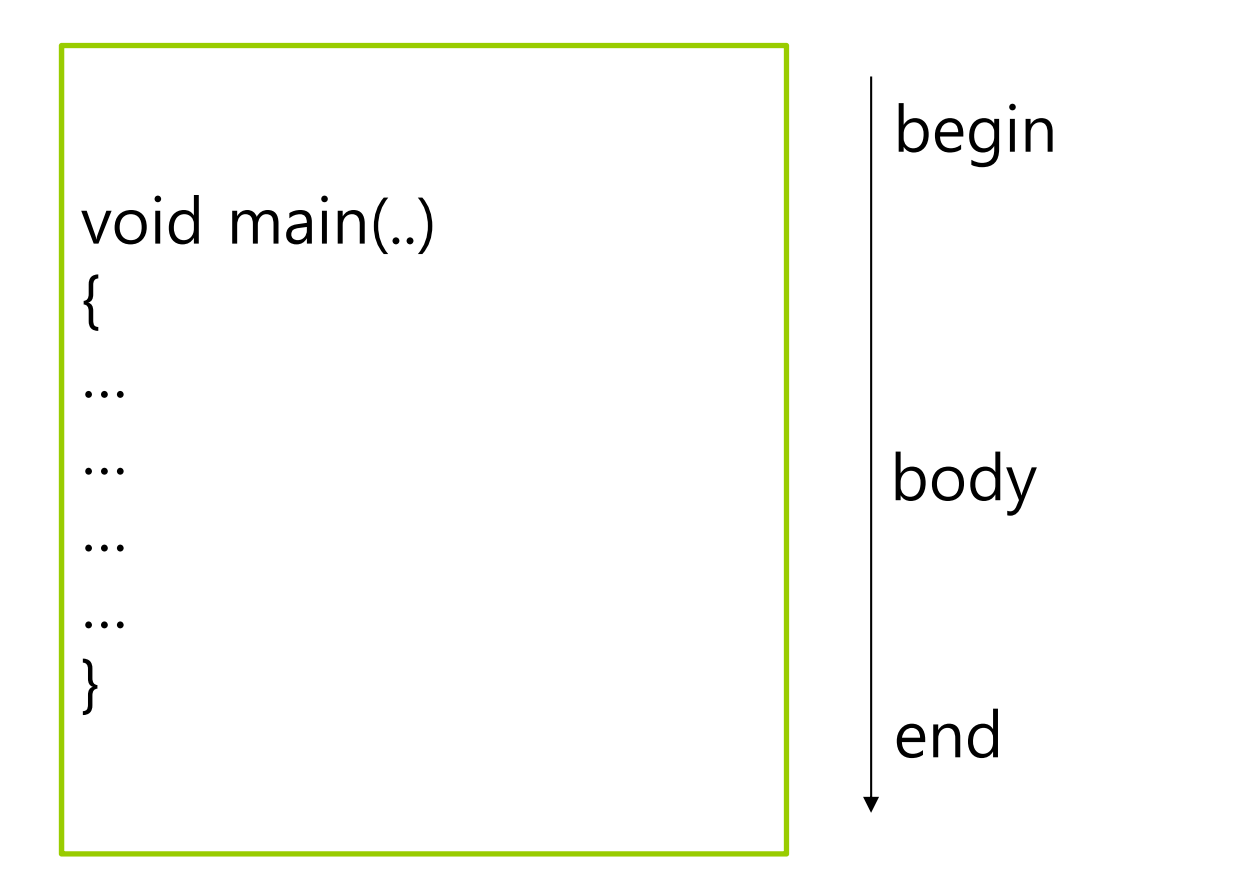

#### **A Multithreaded Program**

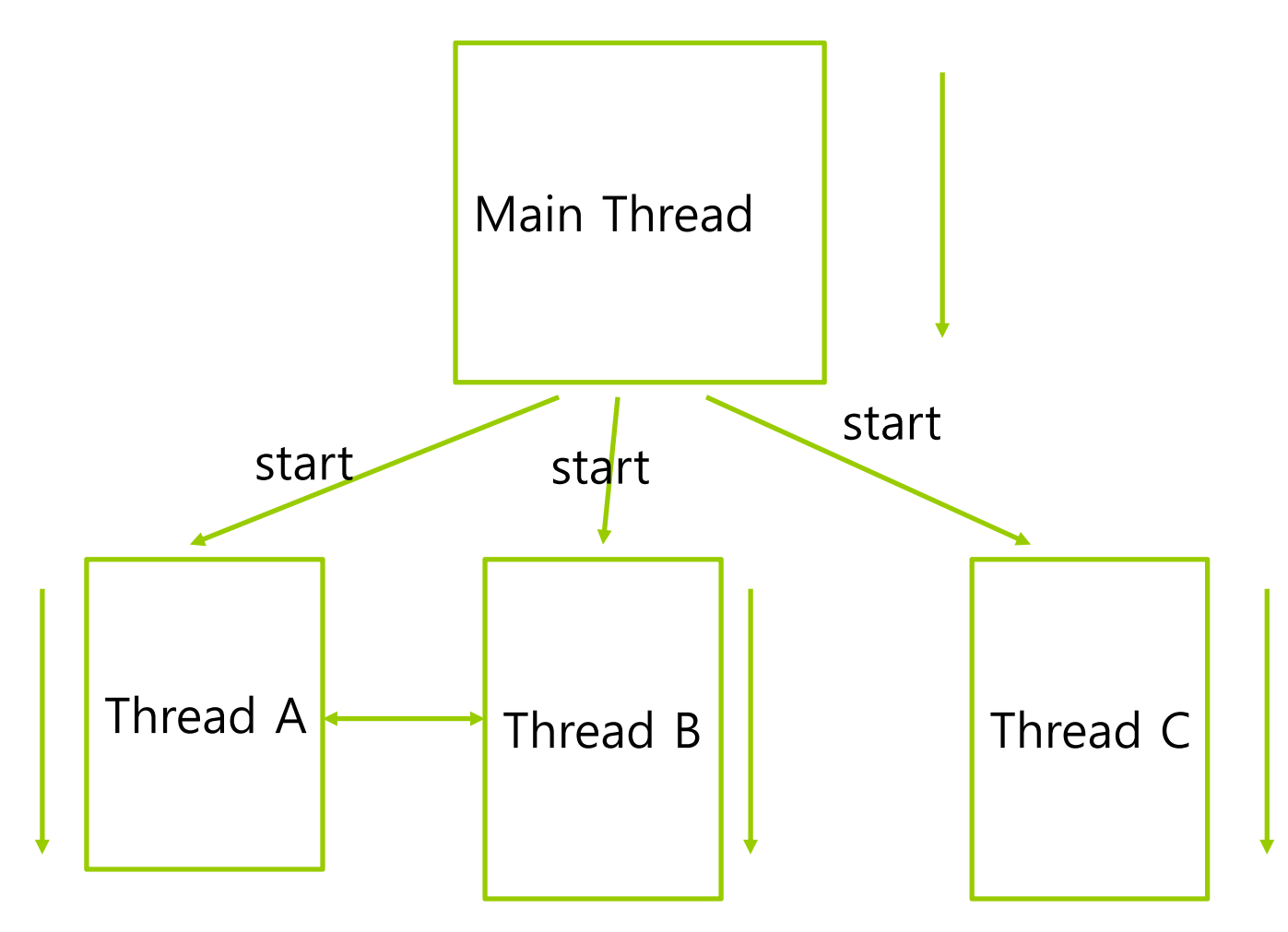

Threads may switch or exchange data/results

#### **Single vs Multithreaded Process**

#### Threads are light-weight processes within a process

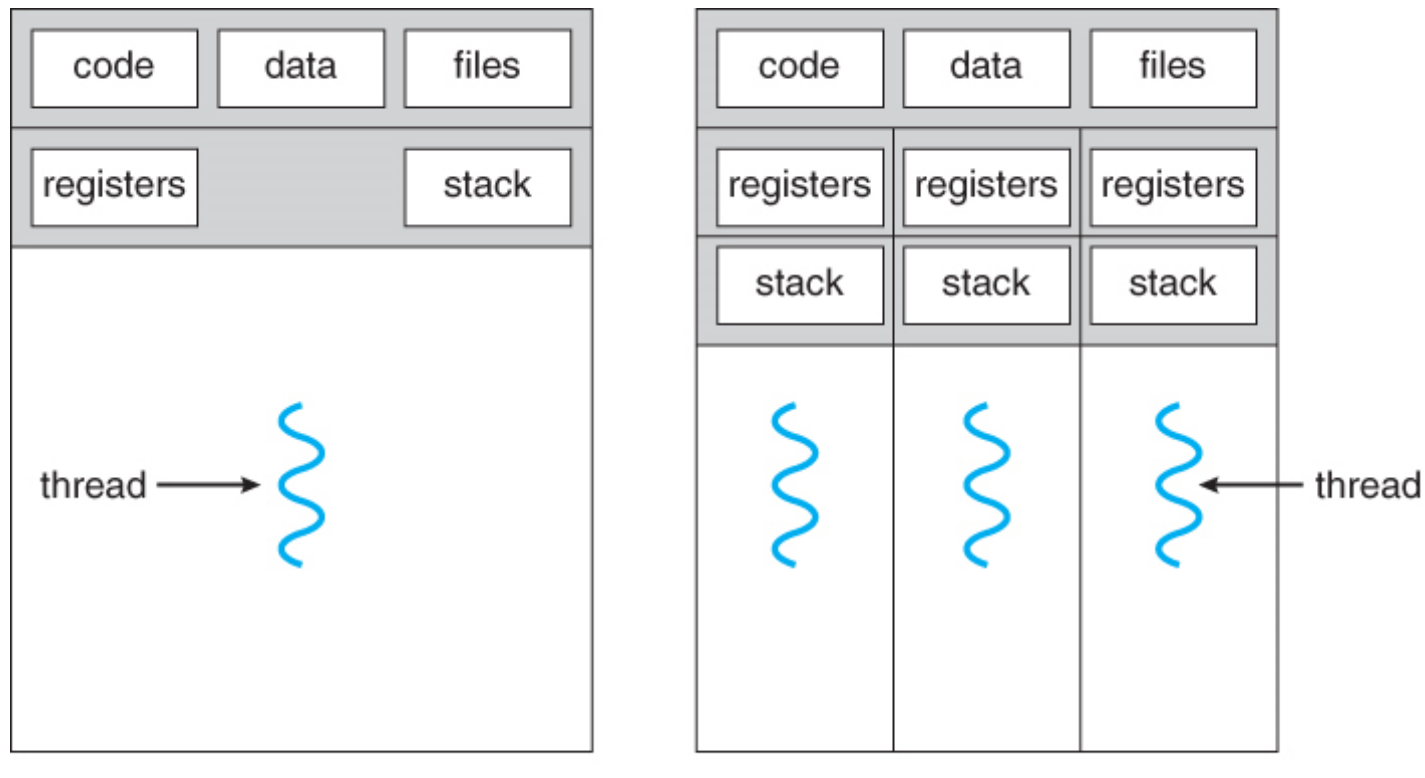

single-threaded process

multithreaded process

https://www.cs.uic.edu/~jbell/CourseNotes/OperatingSystems/4\_Threads.html

#### **Java Threads**

- Java has built in support for Multithreading
- **O** Synchronization
- **D** Thread Scheduling
- Inter-Thread Communication:
	- **n** currentThread start setPriority **u** yield run getPriority sleep stop suspend
		- F resume

Java Garbage Collector is a low-priority thread

#### **Java Threads**

- 1.Create a class that **extends** the **Thread** class
- 2. Create a class that **implements** the **Runnable** interface

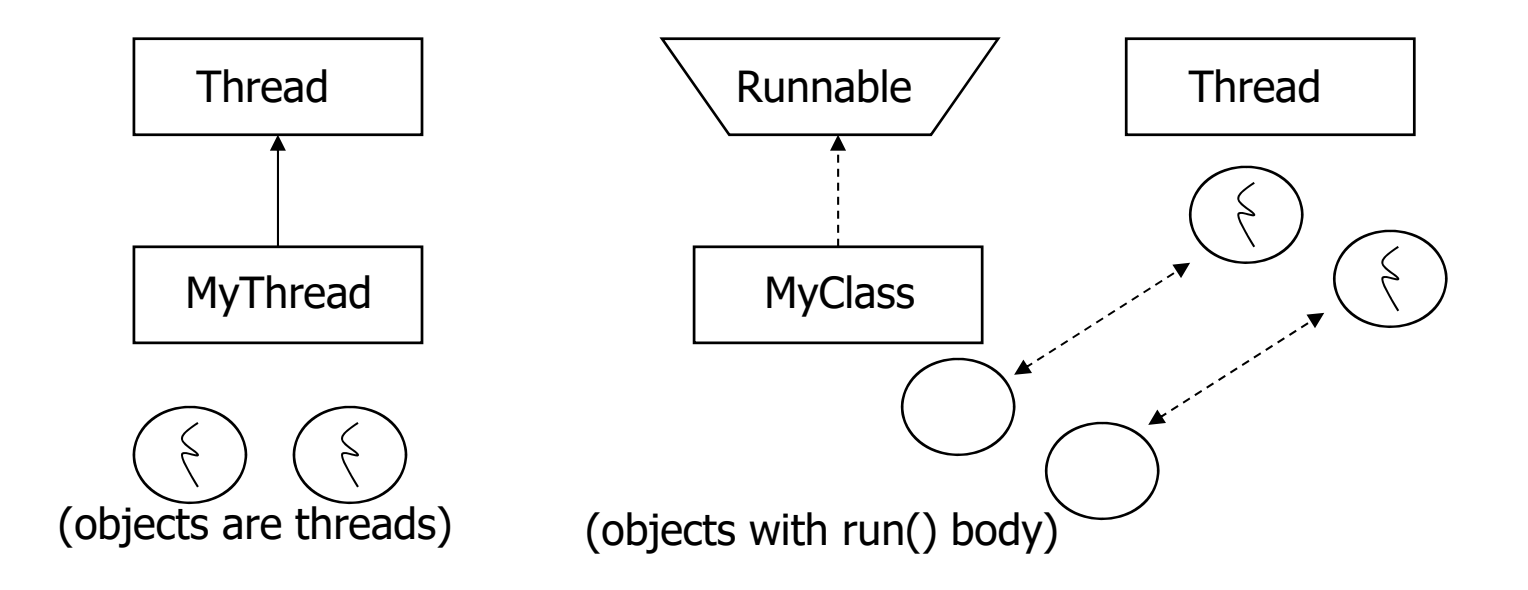

# **1. Extending the Thread Class**

```
□ Create a class by extending Thread class and override run() method:
   class MyThread extends Thread
   \{public void run()
       {
         // thread body of execution
       }
   }
□ Create a thread:
   MyThread thr1 = new MyThread();
O Start Execution of threads:
   thr1.start();
O Create and Execute:
   new MyThread().start();
```
# **1. Extending the Thread Class**

```
class MyThread extends Thread { 
      public void run() {
            System.out.println(" this thread is running ... ");
      }
} 
class ThreadEx1 { 
      public static void main(String [] args ) {
        MyThread t = new MyThread();
         t.start();
     }
}
```
#### **2. Threads by implementing Runnable interface**

```
Greate a class that implements the interface Runnable and override run() method:
   class MyThread implements Runnable
   {
     .....public void run()
     {
      // thread body of execution
     }
   }
O Creating Object:
   MyThread myObject = new MyThread();
O Creating Thread Object:
  Thread thr1 = new Thread(myObject);
D Start Execution:
  thr1.start();
```
#### **2. Threads by implementing Runnable interface**

```
class MyThread implements Runnable {
      public void run() {
            System.out.println(" this thread is running ... ");
      }
} 
class ThreadEx2 {
      public static void main(String [] args ) {
            Thread t = new Thread(new MyThread());
             t.start();
      } 
}
```
# **Life Cycle of Thread**

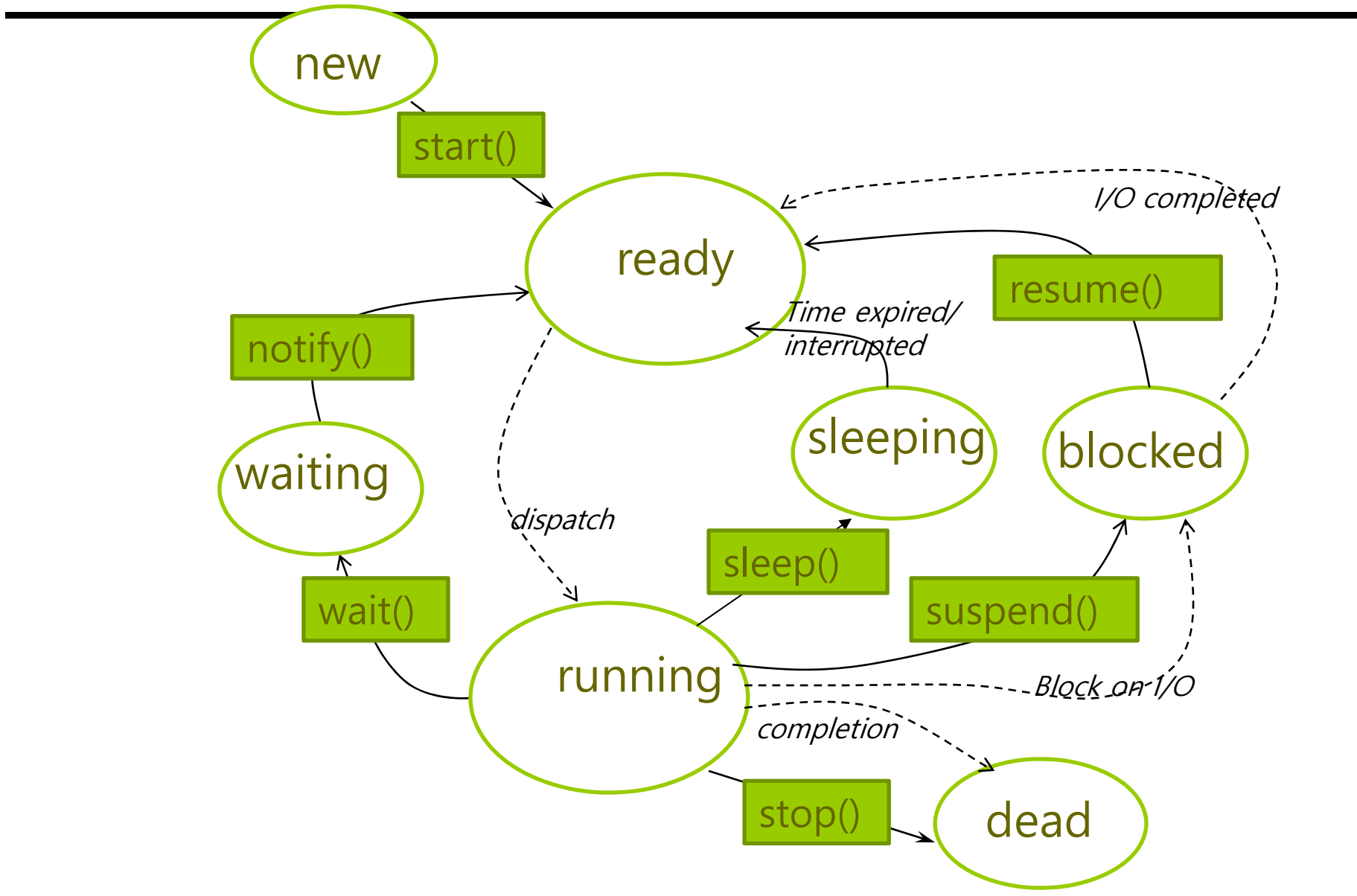